# **ITEC212 – Lecture Session (09-APR-2020)**

### Solution to Practice 2 (LECTURE 3)

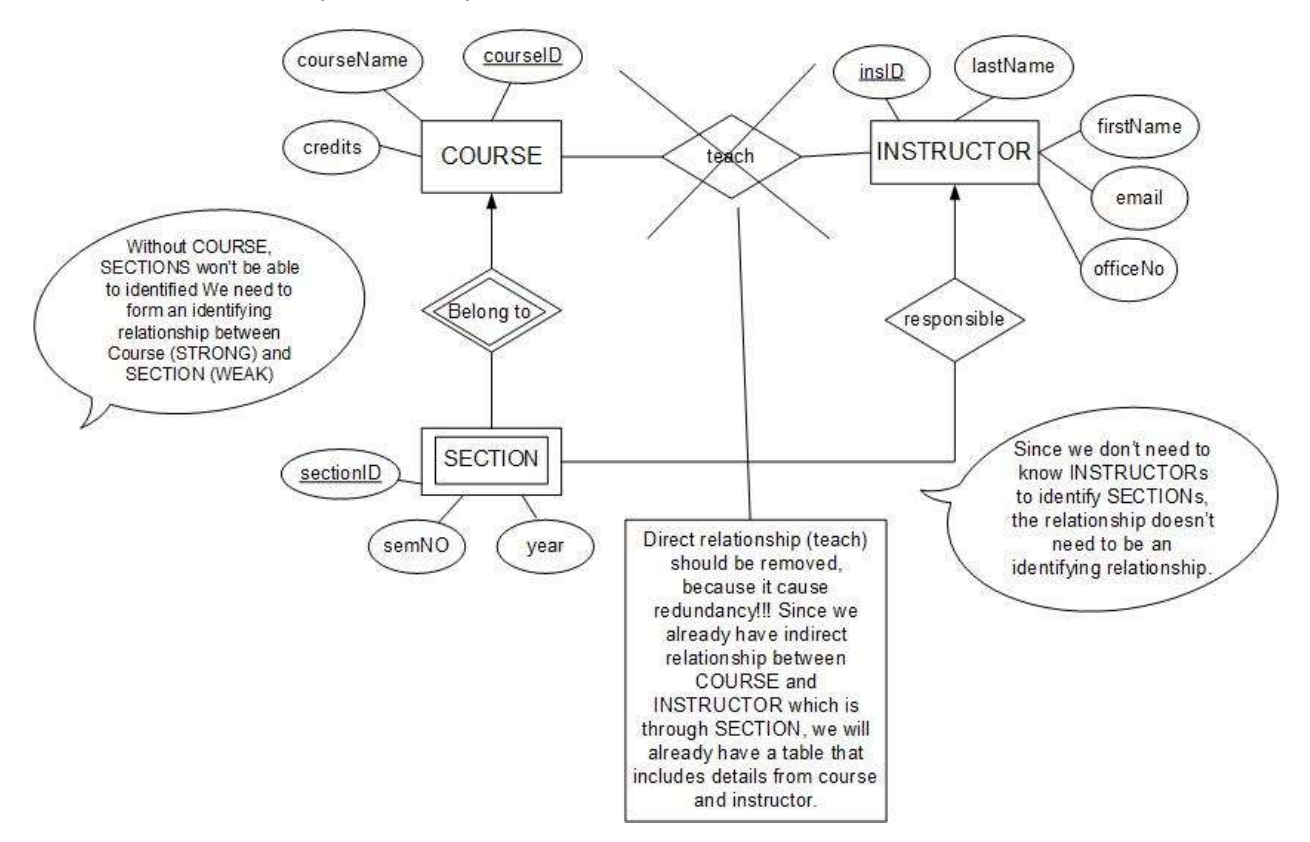

Relational Schema (List of tables that represent an ERD)

In ERD, we show entities, attributes of those entities and the relationship between the entities

In Relational Schema, we create tables for each entity that we have in the related ERD.

- Entities become tables
- Attributes become columns of tables
- Relationships –depends on the multiplicity- we add an Identifier (Primary Key) of some of the tables to other tables as link (FOREIGN KEY)

## **Let's convert ERD (Practice 2) to Relational Schema**

Course (courseID, courseName,credits)

Instructor (insID, first\_name, last\_name, email, officeNo)

Section (sectionId, semNo, year, courseID, insID)

- courseID: references COURSE(courseID)
- insID: references INSTRUCTOR (insID)

### INHERITANCE RELATIONSHIP

### EXAMPLES

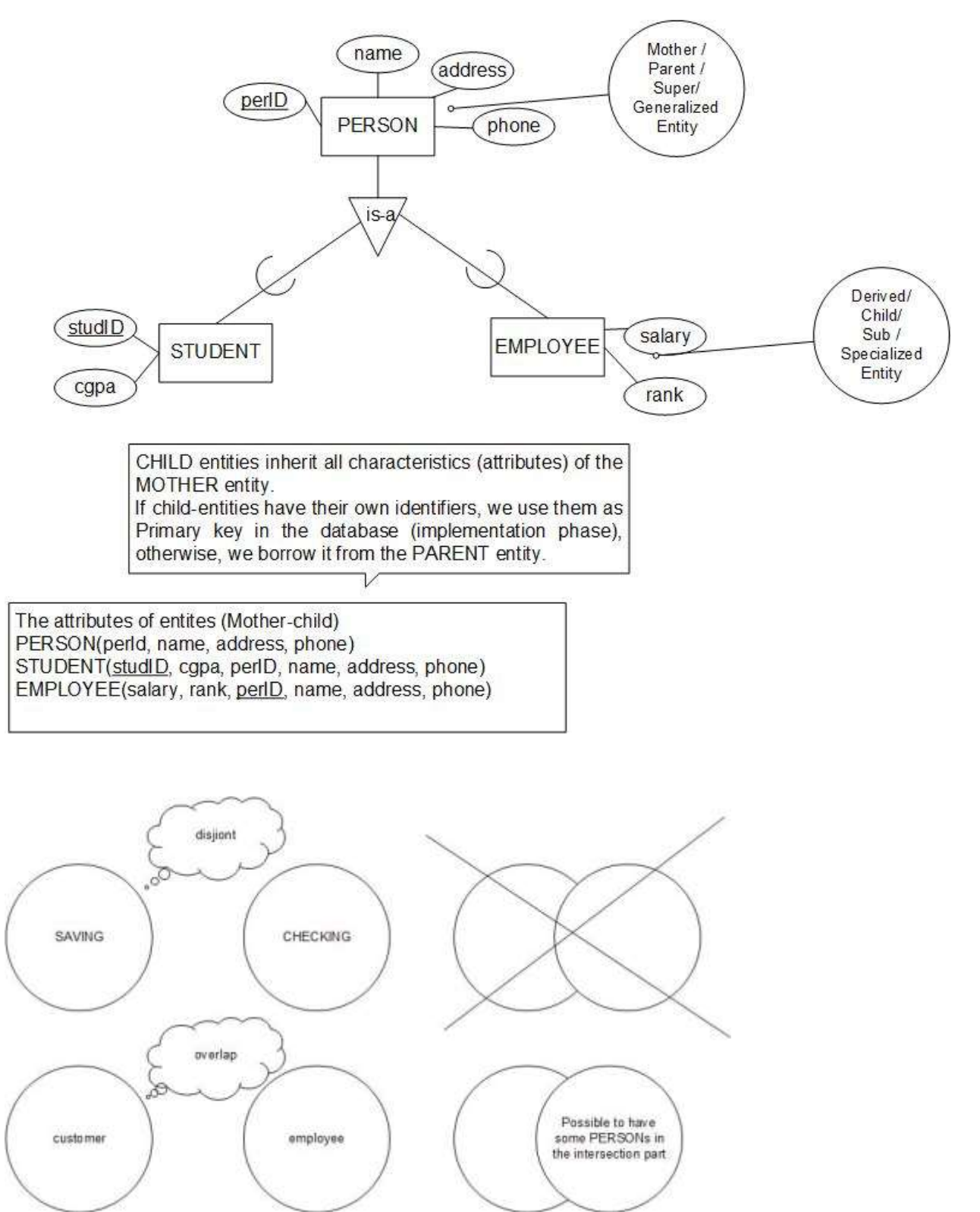

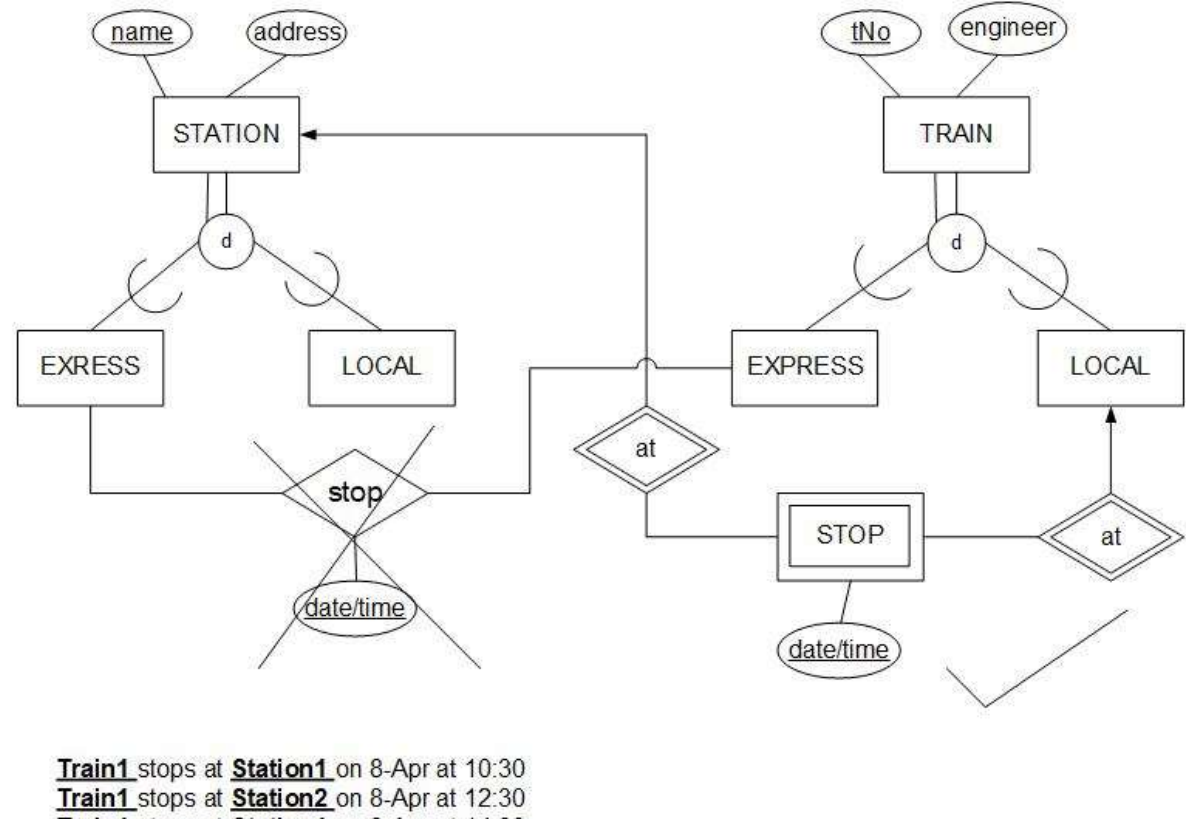

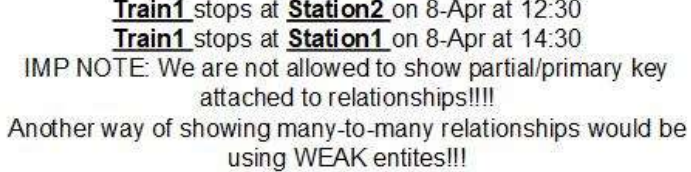